# **Website Monitoring - Feature #1896**

Feature # 1890 (Closed): Convert to SimpleXML setup page

### **Load existing values on SimpleXML setup page**

06/07/2017 05:21 PM - Luke Murphey

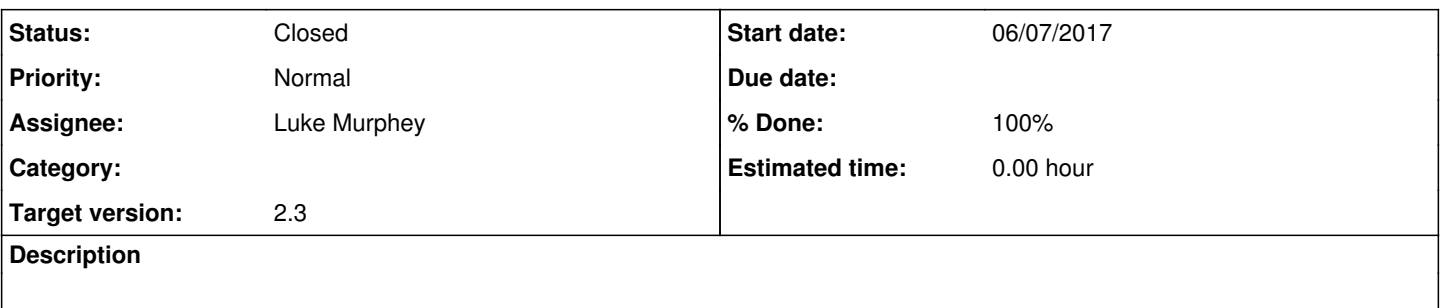

### **Associated revisions**

## **Revision 301 - 06/20/2017 05:40 AM - lukemurphey**

Disabling controls while loading existing configuration

Reference #1896

#### **History**

#### **#1 - 06/09/2017 10:35 PM - Luke Murphey**

*- Parent task changed from #1887 to #1890*

#### **#2 - 06/18/2017 03:56 AM - Luke Murphey**

```
setControlsEnabled: function(enabled){
            if(enabled === undefined){
enabled = true;
            }
                  $('input,select').prop('disabled', !enabled);
\qquad \qquad
```
#### **#3 - 06/20/2017 05:40 AM - Luke Murphey**

*- Status changed from New to Closed*

*- % Done changed from 0 to 100*